## **Snabbguide 3M Peltor LiteCom Plus**

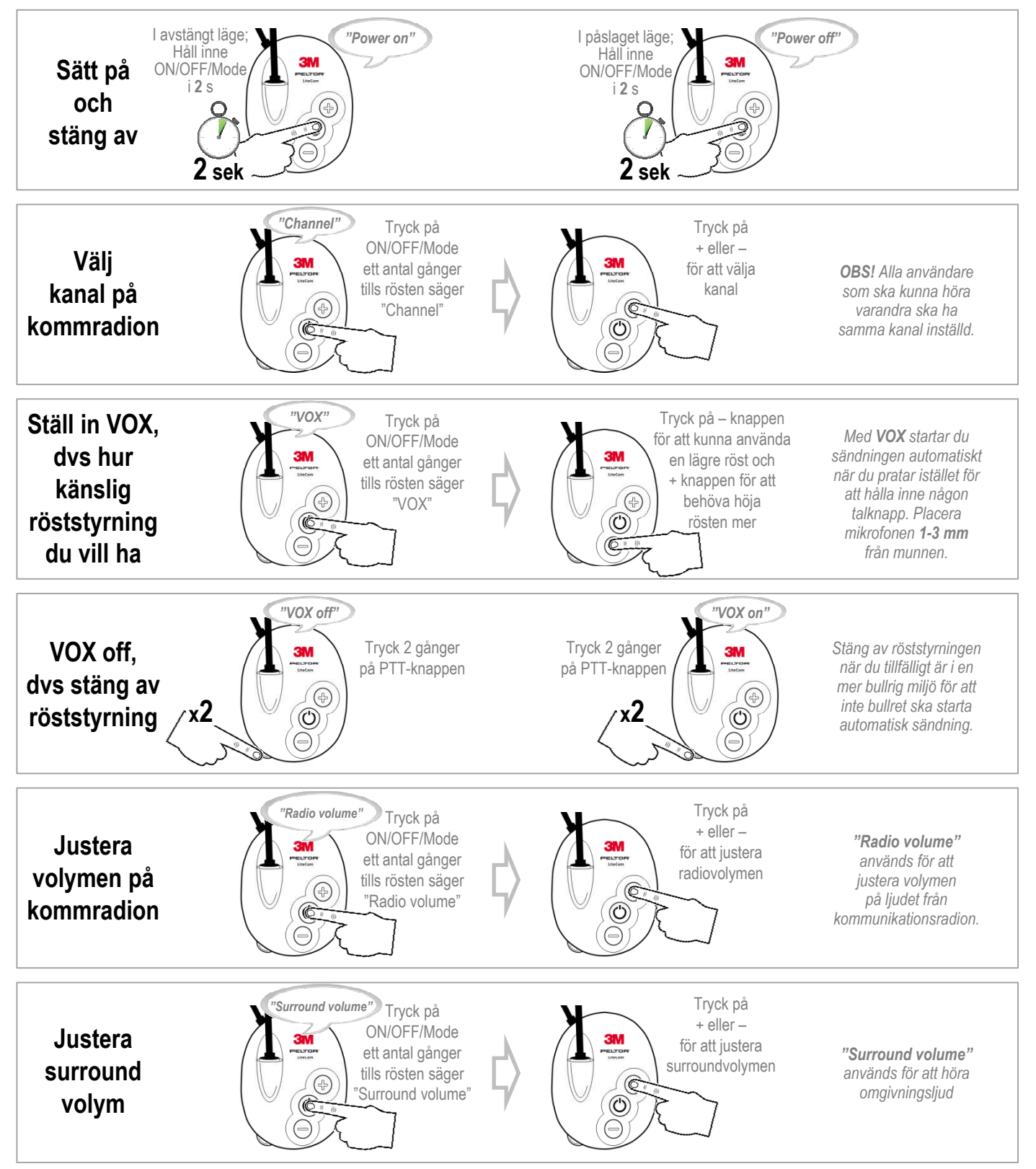

*Ytterligare funktioner finns på baksidan av Snabbguiden*

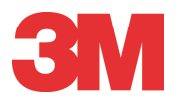

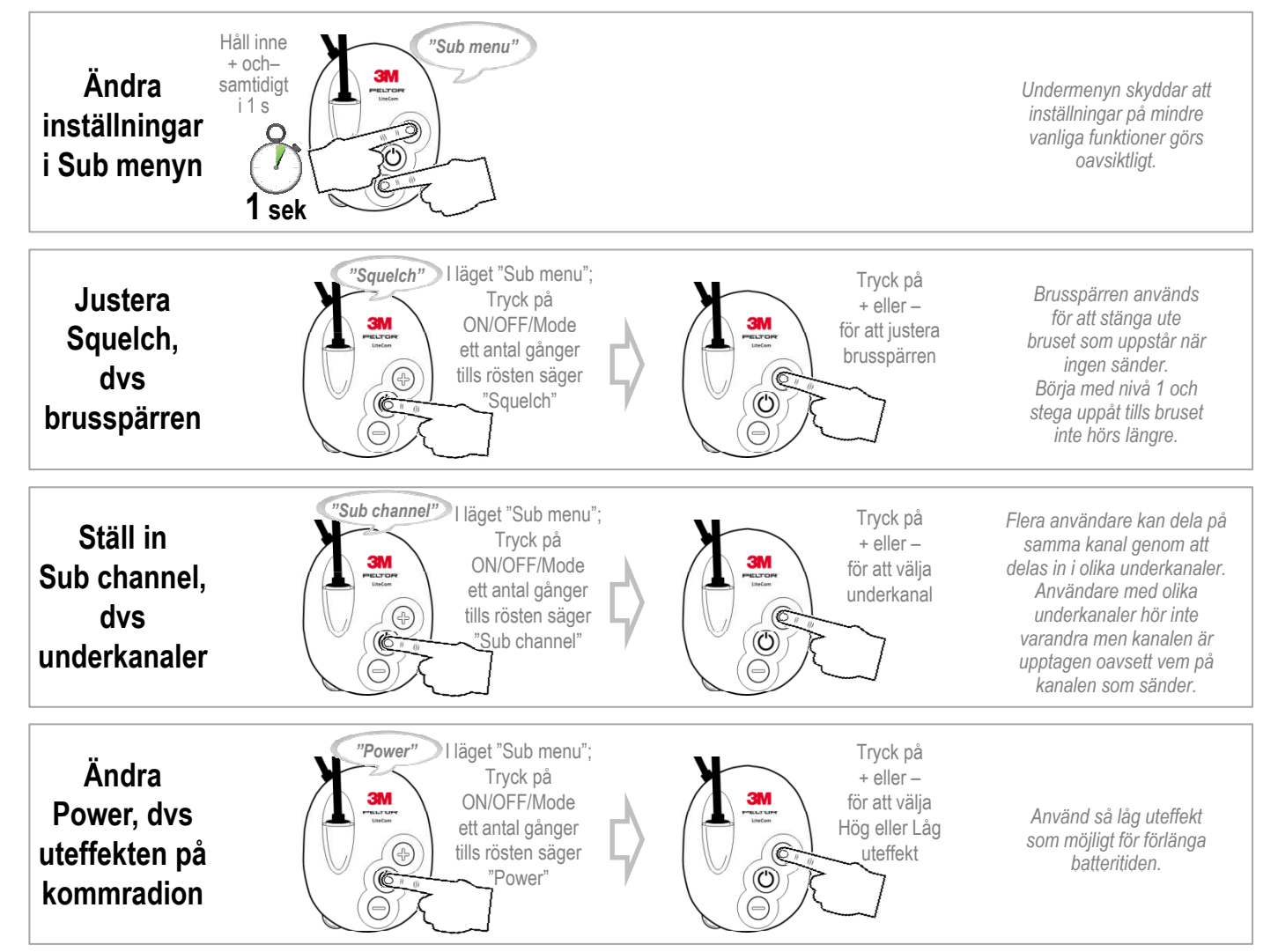

*För fler funktioner i 3M Peltor LiteCom Plus, se användarmanualen som finns i kartongen och på www.3M.se/LiteCom*